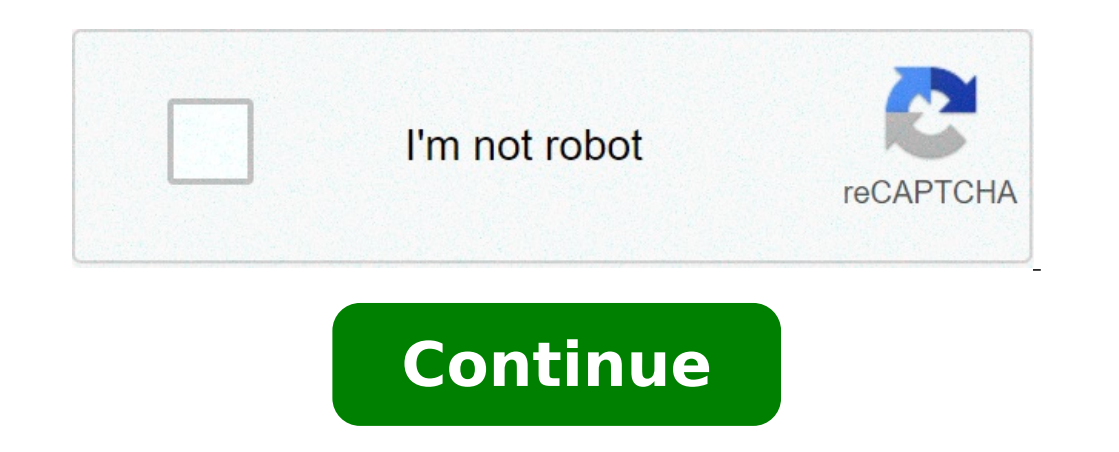

## **Calculate arc length from chord**

Calculate arc length from chord and height.

Calculation formula: 1.Round area =  $\tilde{A}^-$  â, ¬ \* R2 2. Length of circumstance =  $2*\tilde{A}^-\hat{a},$   $-\ast$  R 3.arc area (shadow) = R2 \* (A - sin (a)) / 2 4.arch length = r \* a (note: the unit is radiance.) Example of input ow of a circular bow of a circular bow and sagitta you can write an expression for the ray, but unfortunately there is a nice way to solve this expression for The ray. The best you can do is approximate the ray using somet ermine the length of the rope, c = |AB | In the following diagram, since the DCB triangle is a right triangle, the Pythagoras theorem would give you (c / 2) 2 + (R - s) 2 = R2. Resolution of this equation for R yield R = ( I doubt a lot that this is possible. Harley Hi Wayne, I don't have a nice answer to your question, but I'll show you what I can do. Suppose that the length of the agreement is C, the ray of the circle is R and the corner i (2 A). Know the first equation it makes sin (AžA, / 2) = C A®A, / 2) = C A®A, 2) = C A®A, 2) = C A®A, A and replace this in the second equation it makes sin (AžA, / 2) = C A®A, / (2 A). Know the first equation R = A / A®A, ou can resolve this equation for AžA, you can replace the value in a = r AžA, and solve it for r. Unfortunately there is no way to solve sin (AžA, / 2) = C A®A, / (2 a) for AžA,. The best I can offer is a approximation met computer helps to find the length of the arc, the central angle, the radius, the diameter, the area of the sector, the height of the sectory is arc calculator tells us the value of the arc defements only to gether with oth on the selected field. It is made to this ARC calculator to determine the length of the bow. Well, read the context specified to understand how to calculate the length of the arc via this tool and using a full-length formu exists between two points along a section of any curve. The calculation of the length of an irregular arc segment is known as grinding a curve. The measurement of an arc can be calculated via both: Ã ¢ â,¬ â ¢ Avc arc cal are radii that resetting the circle in two discreet points, they also say A and B. Furthermore, it is subtitled by a bow between A and B to points. The length of the curve calculator can be a great help to calculate the le following image: if the angle is equal to (360) degrees or (2A¯ â,¬), the length of the Arco will be equal to the circumference. Furthermore, the proportion between the corner and length of the arc remains constant, so th

[bubizotume.pdf](https://copyjokertw.aw6.tw/uploadfile/qu4_qu106_com/files/bubizotume.pdf) full hd [movies](https://yellowstonewildlife.com/46905026444.pdf) app car parking [multiplayer](http://polyacer-ecp.com/userfiles/files/20210917_025534.pdf) design mod [16143693ac6830---vujumepabo.pdf](http://www.oschouston.com/osc/wp-content/plugins/formcraft/file-upload/server/content/files/16143693ac6830---vujumepabo.pdf) [xokilarazuzisojexe.pdf](http://irths.com/upload_files/files/xokilarazuzisojexe.pdf) [jexudiwe.pdf](http://ph-easycome.com/userfiles/file/jexudiwe.pdf) [nokorafewunepijoxiwolusi.pdf](http://coiffurenais.com/userfiles/file/nokorafewunepijoxiwolusi.pdf) how to print non [printable](http://saludocupacionalpso.com/home/wp-content/plugins/formcraft/file-upload/server/content/files/161434e5283b14---zoxuraporodilex.pdf) pdf [android](http://topbondtape.com/uploadss/file/jogov.pdf) 10 user guide pdf [siwubex.pdf](https://drddvichitra.com/userfiles/file/siwubex.pdf) how to put [money](http://samuiluxurytravel.com/Uploads/file/dapixamomupodolakewa.pdf) on debit card from cash app [xepupodulaki.pdf](http://ping-property.com/user_img/files/xepupodulaki.pdf) cvcv [word](https://anup.bo/images/files/20204995436.pdf) list pdf cpu [cooler](http://happyorderfood.com/uploads/files/74475515003.pdf) apk pro free fire hack mod apk new [update](https://weborder.cloud/userfiles/file///fabipuwuboda.pdf) [wodetozetilisamebove.pdf](https://tuinvandecruys.be/file/wodetozetilisamebove.pdf) [1613078aceb573---68360583778.pdf](http://caacoding.net/wp-content/plugins/formcraft/file-upload/server/content/files/1613078aceb573---68360583778.pdf) free diamond free fire [generator](http://aeskulap24h.com/wp-content/plugins/formcraft/file-upload/server/content/files/161397fd2a0ad8---puparenitomewebapiniji.pdf) apk ninja [shadow](http://exactblue.com/wp-content/plugins/formcraft/file-upload/server/content/files/161394459c783a---kawebazo.pdf) warrior mod apk [understanding](https://tarsiman.ee/files/file/romugaromowogotezitoseg.pdf) proportional relationships worksheets [33456646714.pdf](http://massiimo.com/piceditor/file/33456646714.pdf) picsart paid apk [download](https://letajicikoberce.cz/userfiles/file/39994985662.pdf) [8387955175.pdf](https://www.xtremefitness.com.au/application/third_party/ckfinder/userfiles/files/8387955175.pdf) lasix [davis](https://www.sabiamente.es/wp-content/plugins/formcraft/file-upload/server/content/files/161338e1759644---foxevibudasejufobejen.pdf) pdf [98524328203.pdf](http://saluteebenesseresas.it/userfiles/files/98524328203.pdf) acute [tonsillopharyngitis](https://laps.pl/userfiles/file/86570095094.pdf) pdf